# **Glenside Color Computer Club**

# CoCo 123

August, 1995 Volume XV, Number 5

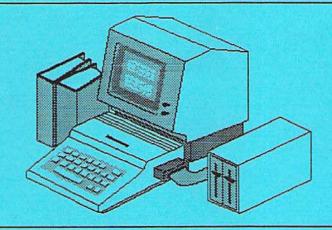

## ThePresident's /term

by Eddie Kuns

ello, everybody. Yes, Eddie is still alive and well in Aurora! I apologize for the extended delay in newsletters. This is in large part due to my delay in writing this article. It's my fault, and I apologize. What I am learning is that even delegation takes time and some organization. Ah. For the next couple issues, I would like to do something different and introduce you to the officers of Glenside. (As Eddie delegates this article for a couple of months in an effort to share the workload.) I will let them share about themselves, how they came to find our club, their favorite day of the week and constellation, and whoops I'm going off on a tangent.

Oh, and I never told y'all how I came to Glenside, many years ago! Well, I guess it's time to fix this problem. As I've told you before, I am a graduate student at Rutgers University hoping someday I'll get a PhD. After two years of classwork, I started moving out to Fermilab in Illinois during the summer of '89.

While wandering local Radio Shacks (remember that store?) I found a pamphlet for a club. You guessed it--it was a pamphlet for the Glenside Color Computer Club. I called for information and found out that this club is only about a half-hour drive from Fermilab--where I was staying that summer, so I dropped by. I found a roomful of fellow CoCo enthusiasts including some famous faces. Ed Hathaway was then the president of the club. I found a wonderful

community, and the rest is history.

How did you find Glenside? Write us a letter and share your story; we'll share some of these stories with the rest of you.

A funny thing happened on my way to... no, I wasn't going anywhere. I was just running. Well, OK, several weeks ago I was flying my kite--a two-line control kite--near my office at Fermilab. I was running backwards to help the kite gain altitude as the winds were flagging. I knew that there were a number of "decorative" boulders around, so I looked back and up.

I very successfully avoided all of the big boulders, but I conveniently forgot about the small one. I think you know the end of the story, I ran backwards into the small boulder (2-1/2 feet high or almost 1 meter) and badly bruised my tailbone. The next day I found my way to the emergency room and was sent off having looked at X-rays (so that's what my spine and hips look like!) and with a prescription for Vicodan and muscle relaxants.

To shorten the rest of the story, I lost a week to painkillers. Vicodan is a powerful narcotic indeed. I didn't feel the pain that week, but I also slept through most of it! I am glad to have my mind back (OK, now I know that some of you are questioning that it was ever all in one place), and I would like to warn all you kite fliers--watch for non-moving boulders!

And hey, don't follow my mistake. If you fall behind like this (Editor's note: Eddie, I thought you fell *on* your behind!), ask for help rather than continue to fall farther behind. I wish I had delegated this article at that time (well, after I

#### CoCo 123 Information

The Glenside Color Computer Club of Illinois is a not-for-profit organization whose members share an interest in the Tandy Color Computer & The CoCo 123 is the official newsletter of the Glenside Color Computer Club. The Glenside Color Computer Club of Illinois has no affiliation with Radio Shack & and/or the Tandy Corporation &. The opinions expressed by the authors of the articles contained within this newsletter do not necessarily reflect the opinions of the Editor, the Executive Officers, or the actual club membership.

We are committed to publishing a minimum of four issues and a maximum of twelve issues per calendar year. For a fee of \$15.00, for January through December, you can become a GCCC member with full membership privileges. Send your dues to:

GEORGE SCHNEEWEISS

RR #2 Box 67 or 13450 N-2700 E.RD

Forrest, IL 61741-9629

Here is a list of the 1995 Executive Officers and how to contact them. The club has four strong SIGs. Tandy Color Computer 1, 2, 3, and OS-9. If you have questions concerning these computers or OS-9 call one of these officers.

| POSITION       | NAME               | PHONE        | PRIMARY FUNCTION       |
|----------------|--------------------|--------------|------------------------|
| President      | Eddie Kuns         | 708-810-3943 | The buck stops here    |
| Vice-President | Rob Gibons         | 708-915-1118 | Meeting Planning, etc. |
| Vice-President | Tony Podraza       | 708-423-3576 |                        |
| Vice-President | Tom Schaefges      | 815-377-0117 |                        |
| Secretary      | Sheryl Edwards     | 708-3-4-5632 | Records and Reporting  |
| Treasurer      | George Schneeweiss | 815-832-5571 | Dues and Purchasing    |
| Editor         | Mike Warns         | 708-617-9561 | Newsletter coordinator |
| Telecom        | David Barnes       | 708-387-9820 | Club 885 SysOp         |
| Printer        | Dennis Devitt      | 708-619-2016 | Newsletter Exchange    |
| Advertising    | Bob Swoger         | 708-5~5-8068 | Newsletter Ads         |

#### CoCo 123 Contributions

If you would like to contribute an article, upload a file to the Newsletter Submissions section of the Glenside's Cup of CoCo BBS. Ditto for ads and news about your group. Please include a name and an address or phone number. If you would rather submit your article on diskette, they can be accepted in ASCII form and unformatted in the following formats:

RS-DOS 5-1/4" SSDD, 35 tracks OS-9 5-1/4" SSDD, 35 tracks MS-DOS Any standard format

Mail your articles to:

Mike Warns 31 South Edgewood Avenue Lombard, IL 60148

Submission deadline for the CoCo 123 is the 15th of each month. Articles submitted after the deadline will appear in the next issue.

#### CoCo 123 Newsletter Exchange

The Glenside Color Computer Club of Illinois is pleased to exchange newsletters with other Color Computer or OS-9 user groups at no charge. Send your newsletter to:

Dennis Devitt 21 W 144 Canary Road Lombard, IL 60148

#### Reprint Policy

If you desire to reprint any articles that appear here, please provide credit to the author and this newsletter.

We encourage your user group to copy this newsletter and distribute it at your regular meetings to your members free of charge as we believe that this will encourage better meeting attendance. If you are a user group that feels as we do, please let us know and send us your newsletter. We will then distribute it to our members and keep our attendance up.

#### Glenside Club Meetings

The Glenside Color Computer Club meets on the second Thursday of each month from 7:30 to 9:30 PM at the Glendale Heights Public Library. A social get-together always occurs afterward at the Springdale Restaurant.

Future meeting dates:

August 10, 1995 September 14, 1995

Editor: Mike Warns

Design, layout, graphics: Walru

Walrus House Enterprises

A special tip o' the hat to Dave Barnes and BARSoft Publishing, whose masthead page has been, uh, more than an inspiration for this issue's

Copyright © 1995 Glenside Color Computer Club of Illinois and Michael T. Warns

These are your BBSs. Please support them.

Glenside CoCoRama BBS 708-587-9837 9600 Baud

SandV BBS 708-352-0948 Lots and lots of Baud

Glenside's Cup of CoCo 708-428-0436 9600 Baud

> Chi-CoCo BBS 312-735-3355 14,400 Baud

Glenside East 708-632-5558 9600 Baud

# Patronize the CoCo vendors, even the ones who don't advertise with us!

came off the painkillers enough to think coherently and stay awake).

There has been some confusion about the date of the next Glenside CoCo Fest. To clear this up--the official date of the next Glenside CoCo Fest is the weekend of 13-14 April 1996.

Hey, I now have a WWW homepage. The address is as follows:

http://electron.rutgers.edu/~ekuns/

And a bit of bragging. The World Wide Web (WWW) was initially designed and created at the European Laboratory for Nuclear Physics (CERN, if you translate that into French). They wanted a hypertext viewer for various reasons, so created the web. It has really taken off with a roar in the past year. Perhaps Glenside should get a web page somewhere....Hmmmm. And I hear talk on the internet of people thinking of writing web browsers for the OSk machines and maybe even a text viewer for the CoCo. Now THAT will be the day!

I will see many of you at the next meeting one week from today, 13 July (Another editor's note: Oops!) (and maybe not at the August meeting if I take that photography class). I hope to see the rest of you at future computer shows in Chicago and elsewhere, as well as at our annual summer picnic. Until then, do take care, and hopefully more care than I did!

#### The Editor's Corner

by Mike Warns

My turn to apologize. I have been too busy to publish newsletters lately; some reasons are related to work, others to home and family, still others are related to laziness. I promise to do better in the future and to get a newsletter out at least every two months.

One good way to not put out a newsletter is to read when you should be writing, especially if the book you are reading is Silicon Snake Oil by Clifford Stoll. You may remember Stoll as the astronomer/sysop who captured some East German spies who were stealing secret files through the internet. Stoll turned this real-life

adventure into a book (The Cuckoo's Egg) and an episode of Nova which he narrated himself. In other words, the man has credemials, and that is what makes the theme of his book all the more surprising.

Stoll's thesis is that computers in general and the internet in particular have been oversold. He feels that time spent online is empty and devoid of real human contact, research performed via the 'net is superficial and incomplete, and "educational" computer games are either a short step removed from the flash card rote learning of yesterday or else barely educational at all.

He reserves a lot of his energy for complaining about computerized card catalogs at libraries, and how they limit a researcher's ability to make logical leaps in his research. I enjoyed this section more than most, I suppose, because I have hated those things since the first time I used one, but I have to admit that they have improved.

It is not a Luddite jeremiad against the evils of technology; like I said, the guy has better nerd credentials than most of us. He just wants us to "get a life!" (Come on, this is not the first time somebody told you that! I bet your spouse, parent, co-worker, or child has told you that sometime in the past month!) His complaints struck home, as I have been imprudent in the past. And the present! Right now, it's 12:45 AM and I am rebuilding a file the computer chose to eat.

Keep your computer use in perspective. Get more sleep—I've heard that eight hours of it are good for you. Go on a picnic at the zoo. Go to the library and stalk the shelves. Call your mom. Then go and surf the net until dawn!

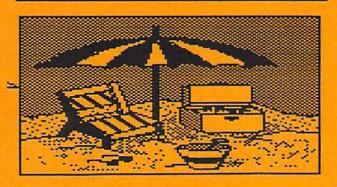

## 1995 4th Annual "Last" Chicago CoCoFest

by Allen Huffman of Sub-Etha Software

Editor's Note: Allen Huffman has made it a tradition to write Fest reports, and this one is a doozy! It has been long enough since the Fest that this may come in handy reminding those who were there what they saw as well as telling those who were not there what they missed.

Allen's Note: Any discrepancies between what is contained in this report and what is real is merely coincidental. This includes, but is not limited to, names, locations, events, and 20 ounce bottles of JOLT(tm) cola. Any jokes you don't get are probably inside ones.

CoCoFests are now becoming as increasingly inaccurately named as Douglas Adams' Hitchhiker's "trilogy" which, in itself, is clocking in at five books in the series. This "yet another" event proves once and for all (again) that "last" is certainly not "final".

#### TIMELINE

Hollywood masterpiece Forrest Gump walks away with more Oscars than would fill a box of chocolates, and the movie arrives to home video just one day before the 'Fest. Tragedy rocks the U.S. as the bombing of an Oklahoma City federal building shakes the nation. The O.J. Simpson trial lingers on, losing yet another juror and spending an increasing amount of time discussing bloody socks.

#### THE DRIVE

Since the "mega trips" of the past year have been so successful, the Sub-Etha gang decided to try it once more, recruiting Tim Johns (JoTA). Alex Forrest (local hacker), Terry Todd (partner in crime), Bob Rutherford (former CoCo club president) and anyone else we could convince to journey with us in the "fun-van" borrowed, nicely enough, from my dad. Unfortunately, Bob couldn't go. Then he could. Tim was, then wasn't due to a work conflict which "forced" him to fly to Chicago (lucky bum) and Terry stood fast with plans to rent a convertable and drive himself in luxury, free to travel as he choose during the trip. It certainly was shaping up to be an interesting pre-Fest plan.

All during this. David Graham (of BlackHawk) was supposed to be onboard as well, yet his own travel capabilities didn't get him nearly close enough to a rendezvous point as we would have liked but, when all is said and done, die-hard CoCoists will do just about anything to help one another out. The day before we would depart (Wednesday, the 26th) I took a two hour trip to Houston to trade my hatchback Honda Civic in for my dad's full-size, scanner-equipped mega-van. Very nice trade if you ask me, in spite of the gas milage

By Thursday (I, sadly, had to work that morning after little sleep from the trip the night before) we were ready to get our act together. Packing the van took longer than planned (as usual), Bob had to work late, and Terry had his own things to deal with. By 5pm-ish, several hours after our original departure time, we headed out on our newly configured route which would take us into Tulsa, Oklahoma to pick up David. (Our first stop, though, was in nearby Nacogdoches to pick up Tim's Delmar machine as well as a nice supply of JOLT(tm) cola from a Kwik-E-Mart there.) Terry also made a stop at the car rental place to get something out of his own car, then locked the keys in it and was a bit delayed. (We, of course, like to mention this vaguely so one is left to wonder how he could lock keys in a convertible with the top down...)

During this trip, we kept in touch with Terry via CB radio. We had the radar detector, so an occasional "radar detected" into the handset activated Terry's remote controlled tail lights.

Usually we notice things during a drive like this, and this time it was the amazing amount of SONIC eating places we saw during the start of the journey, yet they seemed oddly missing in the Northern part of the U.S. Is America's drive-in really that much more apparent Down South?

We hit our first toll road in Oklahoma, and then made it to a Motel 6 in Tulsa at about 2am where David would be waiting on us. We loaded up after convincing the all-night security guard who kept driving around and around that we were only going to be parked there for a few minutes. Other highlights (when we weren't too busy discussing the OSK desktop future) included two rather nice ladies. Crystal and Linda, at a Texaco in someplace called Ponteau. We even found a great radio station along the way and a "Tom Geronimo" played an Offspring song for Terry. (I phoned it in via cellular).

Sometime after daybreak we decided to make a food detour. Terry wanted to pull in for a burger but we saw a "Steak and Shake" nearby and decided to give it a shot. Well, we've all heard about "greasy spoons" in referring to eating places, but this time I encountered the "filthy fork" which made me decide to pay for my coffee (which they actually let me have for free) and leave, not wanting to find any other unappetizing goodies when breakfast arrived. David and Bob, however, ate

just fine.

Somewhere near St. Louis we got separated from Terry and drove nearly half an hour (he went one way, we went the other) before mysteriously meeting back up via the CB. This CB was turning into a VERY useful device to have along and no doubt saved us much time. At any rate, we drove and drove and finally made our way to Elgin after racking up \$6.45 in tolls (double that to account for Terry's share).

#### THE ARRIVAL

We attempted to check in but, finding that Carl Boll hadn't made it, thought we couldn't. After all, the rooms were reserved in his name, we thought. We found Andre (S-BUG) whom shared camcorder information with me, Ron Bull, and Frank Swygert (FARNA Systems) who let us borrow his shower (ah. such a generous guy) and the day was ready to begin...

Many familiar faces were noticed and the hotel was packed, but not from CoCoFest attendees. A large group of teenagers were out having a good time, and there was a rather nice amount of swimsuits to see. The same situation with ladies six years older would have been very nice. But enough of that... (Any chance of the cheerleading convention hitting Atlanta during 'Fest time this October?)

#### THE PRE-SHOW

Friday wasn't quite the same. We had gear belonging to five people in our room so there really wasn't space to setup any systems (though I did manage to find a bit of desk space for the MM/1). Walking around we found many others. John Donaldson let us know about the new MM/1 RiBBS port (\$5/disk) and we found a Wizard (pocket organizer) hooked to David Wordell's OSK machine as a terminal. Wow! Alan DeKok managed to make a tall appearance as well.

Even Rainbow (the person, not the magazine) managed to say hi. Hey, Microware employees carrying cargo and Lee Veal picking on us for "late arrivals". Scott Griepentrog even recruited us into helping him unload his nice new minivan with Paul Jerkatis (whom made a 75 mile journey to attend - what dedication!). We were impressed. They had SUN systems (though later we saw Carl Boll's CoCo repacked in a SUN case...)

Brother Jeremy, Joel Hegberg (whom told me a story about Boisy Pitre using a GOTO in 'C' once). Dave "DigiGrade" P. (I never can spell his last name right) wandered around, and we found Tony Padroza trying to figure out how the room would be laid out (based on the booklet map). Oh yes, we cannot forget the Adventure Survivors and others making the first social appearance in the bar.

Oddly enough, I didn't get to have one drink in the bar this time. Ah, so many other faces. Perhaps watching the video to take notes is a bad idea. Skipping on...

Terry would be leaving to get Tim that night from the airport so he took a nap while the rest of us decided to get something to eat. The van, filled with the likes of new Fest attendee Paul Zibaila as well as Rick Uland (who found my acoustic guitar and demonstrated another one of his talents - no stairway, dude), made it's way down the road. Joel Hegberg had my second walkie talkie, and John Strong gave us the frequency of his communicator so we could at least listen to him on the scanner.

We drove, tossing out suggestions, with "sure, anything" in response. We say Olive Garden. "Aha!" we seemed to agree, but it was packed. Next door was TGI-Fridays, which seemed even better, so we made out way in to find a 45 minute wait. Next door was a promising looking steak place where we ended up eating.

This place was a bit fancier than we expected, and the look on all of our faces as we mumbled through the menu was precious. \$11 and up, it seemed, but we bit the bullet, tightened our wallets, and ate some very good food at a very nice place with very marginal service. Sorry guys, don't blame me for that one. I sure hope I wasn't the one who actually said we should go there... Oh well, the pork chops were nice. (The place is Lloyd's. The food was good, the service was fair mainly due to some young kids "working" there.)

The rest of the night was pretty plain. I ran around shooting video (tape copies available on request, you pay tape cost and shipping) and stumbled across two interesting open windows. In Rick's room he had a dozen or so boards laid out as he soldered away, apparently MAKING the Fast232 paks he would be debuting at the show the next morning. Why wait to the last minute, I always say. We also found a rather odd "see-through" SCSI hard drive that the folks at BudgetWare had in their room...actually running, platters and all. Wild stuff indeed. The rest is a bit hazy, since I was lacking in sleep.

You could have submitted an ad or a joke that would fit in this space so Allen's map would all go on the next page, but you didn't, so you have to read this instead. Who said an editor's life was easy?

#### THE SHOW AREA

The regular show area was setup as follows:

| <del> </del>                                                    | <del></del>                     |  |  |  |
|-----------------------------------------------------------------|---------------------------------|--|--|--|
| Disto DigiGrade JWT Ent.                                        |                                 |  |  |  |
| Monk Corner (originally                                         |                                 |  |  |  |
| reserved for Marty Goodman XXXXX XXXXXXXXXXXXXXXXXXXXXXXXXXXXXX |                                 |  |  |  |
| who wasn't able to attend)                                      | X                               |  |  |  |
| with Brother Jeremy and                                         | X                               |  |  |  |
| lotsa interesting goodies                                       | X                               |  |  |  |
|                                                                 | XXXXXXXXXXXXXXXXXX              |  |  |  |
|                                                                 | X Conect Sub-Etha X X           |  |  |  |
|                                                                 | X Software X X                  |  |  |  |
| XXXXXXXXXXXXXXXXXXXXXXXXXXXXXXXXXXXXXXX                         | X FARNA X X COCO                |  |  |  |
| HawkSoft Al Dages X                                             | X BlackHawk X X Cellar          |  |  |  |
| and X                                                           | X X X                           |  |  |  |
| RC Smith X                                                      | X X X                           |  |  |  |
| X                                                               | X Strong                        |  |  |  |
| X                                                               | X JOTA X X Ware                 |  |  |  |
| Budget- X                                                       | X Prod. X X                     |  |  |  |
| Ware OS9 U.G. X                                                 | X X X                           |  |  |  |
| XXXXXXXXXXXXXXXXXXXXXXXXXXXXXXXXXXXXXXX                         | X Wittman Computer X X Adv.     |  |  |  |
|                                                                 | XXXXXXXXXXXXXXXXXXX X Surviv.   |  |  |  |
|                                                                 | X.                              |  |  |  |
|                                                                 | X                               |  |  |  |
|                                                                 | Х                               |  |  |  |
| XXXXXXXXXXXXXXXXXXXXXX                                          | XXXXXXXXXX X XXXXXXXX X Daltrug |  |  |  |
| Animajik ChiCoCo X                                              | X GlensideX X Northern          |  |  |  |
| Prod. X                                                         | X CoCo X X XPosure              |  |  |  |
| SandV X                                                         | X Club X X                      |  |  |  |
| X                                                               | X X                             |  |  |  |
| <del> </del>                                                    |                                 |  |  |  |
|                                                                 | <b>X</b> :                      |  |  |  |
|                                                                 | X Registration                  |  |  |  |
|                                                                 | X                               |  |  |  |
|                                                                 | XXXXXXXXXX                      |  |  |  |

Some details may have been left out due to late-showers (in fact, BlackHawk wasn't even listed in the 'Fest book due to showing up and actually arranging booth payment at the show! Sounds like a Sub-Etha routine!)...

I counted 24 vendors at this show but more may have actually been there. I admit I didn't take very good notes. Okay, I didn't take any...

#### AND NOW...THE VENDORS

And now ... the vendors:

- 1. AniMajik Productions Alan Sheltra didn't show, but Scott Griepentrog helped mind the booth. Clearance software was seen with plenty of wonderfully printed signs (hey Alan, how 'bout another issue of the magazine?). An odd "mouse" cover was also seen which I just couldn't get the 'breast' of...
- 2. Al Dages/RC Smith From Atlanta with TONS of hardware including Burke & Burke hard drive setups and interesting

cases. Al and R.C. are members of the Atlanta Computer Society which will be holding another CoCoFest this October. The ACS desperately needs your support to ensure that such events continue in the future.

- Adventure Survivors The adventure gaming newsletter. Also a very good source for upcoming CoCoFest details and information, all very affordable.
- 4. BudgetWare Okay, I owe these guys a bit for helping me out with my hard drive. They had plenty of OSK and OS9 utilities and tools, as well as a "live" demo of a see-through hard drive. They had a plexi-glass case containing a functioning 40 meg SCSI drive. Is that what they look like inside? Very neat, and Scott G. wrote a randomizer program to make it read. Interesting OS-9/OSK goodies included the sound-full Trek game (BlackHawk picked up a copy of this) as well as a new database for OSK which was available at a special show price with the upgrade to sell for significantly more later on. These guys are now on the "ones to watch" list.
- 5. ChiCoCo BBS Carl Boll's BBS system, complete with tons of storage space and a repacked CoCo in a SUN case.
- DALTRUG Lee Veal and Dave Wordel from Dallas with Planet Engine. I wasn't able to establish if the MM/1 version was still in the works.
- 7. DigiGrade Productions Dave Pellerito had a CD-i development system to show off (but no operating system software) and had his Mac ready to do real-time frame grabbing. You know, if I didn't love my CoCo so much I'd buy an A/V equipped Mac and be quite happy. Dave talked of putting out more issues of his video newsletter in the near future.
- 8. Disto Tony DiStefano makes another show with great deals on his hardware, bare board sets, 2-meg upgrades, schematic booklets, etc. Sadly, he wasn't able to bring his spatula across the border. A deal has apparently been worked out to let another CoCo vendor do the "hands-on" work stuffing Disto boards which may very well insure their availability for some time to come. If anyone is interested in getting IDE hard drives working on the CoCo, it might be a good idea to throw some money Tony's way to see if he can be financially persuaded to design such a creature.
- 9. FARNA Systems Frank Swygert showed off alot of new software by Chris Dekker, including a patch to CoCo grfdrv that was faster and had moveable, resizeable windows! Updates to Basic09 (6309 native mode, about 15% faster) as well as a high-speed RBF network driver for the CoCo via the bitbanger port, believe it or not. This allowed the CoCo to access a virtual hard drive from another system. Watch out, this stuff is hot.

One other thing worth attention was "THE Catalog", a compilation of CoCo and OSK vendors in booklet form. The first version was 27 pages think and contained ads from 10 companies. Those listed displayed pretty much their complete line of software and hardware, something you'd never see in published ads due to space and cost limitations. The catalog will be regularly updated and made available for a small fee. Vendors interested in advertising should contact FARNA.

- 10. Glenside CoCo Club Our host club. whom we owe this all, had mugs and new blue Fest shirts (selling for as low as \$6 on the first day).
- 11. HawkSoft Chris and Nancy Hawks showed off a new CDF file manager for OSK which let you actually USE a CD-ROM drive like it was meant to be used. Copy a file from the CD, or CHD around it. Very nice, and very worthwhile for any CD-ROM owner. I decided to pick up "GNOP", the award winning Pong(tm)-like game for the MM/1. One OS-9 programmer is already working on routines to access the CD-i multimedia encyclopedia from the MM/1.
- 12. JoTA Productions Tim Johns had, reportedly, working SoundBlaster drivers for ISA-bus based OSK machines. Tim spent much of the 'Fest compiling and porting software to and from his Delmar System 5. Watch for very exciting drivers coming from JoTA in the near future. Tim is also rumoured to have gone to a job interview of an interesting nature right before the 'Fest.
- 13. JWT Enterprises Jordan Tsvetkoff returns this time with his legendary CoCo 3 game, Pyramix, which he wrote when he was in the 8th grade (he's 21 now). The final allotment of UpTime and Nine-Times back issues were also made available, with very limited quantities. Jordan indeed put much effort in supporting the CoCo during the final days of Rainbow (started with efforts from CoCoPro! legend Dave Myers) and while UpTime is now gone (taken up by 68' micros), the legacy lives on. It might also be noted that Jordan enjoys the Chicago show due to it having a Planet Hollywood within reasonable driving distance.
- 14. Northern XPosure CoCo AT keyboard adapters for \$50 (taking orders, not ready to ship), NitrOS9 1.21, SCSISYS 2 and other goodies. Alan DeKok stood tall over the event with handouts for tons of new OS-9 L2 add-ons. Colin McKay did a great job filling orders by duplicating disks on the spot! (Another trait usually associated to Sub-Etha!)

Rumour has it that many features of the "lost" Level 2 upgrade will soon be making their way into NitrOS-9, including named pipes, resizeable windows, and much more. The TuneUp package for stock 6809 was/is/should be available which will do many of Alan's internal speedups and possibly allow a non-modified CoCo 3 to run 14.4 with no hardware modifications.

One suprising item on display was a small circuit board which could be used to interface a standard IBM-AT style keyboard to a CoCo. The design by Dana Paterson has been modified to use a slightly different controller chip and will be

made available for a mere \$50. Other existing keyboard adapters worked only on harder-to-find old XT keyboards.

- 17. CoCo Cellar Tons and tons of CoCo hardware and software items. A newsletter is also published which I have seen. Very good source for used hardware.
- 18. OS9 Users Group, Inc. Offering memberships and support, with a vengeance.
- 19. SandV BBS Paul Jerkatis and a nice power hungry SUN workstation showing off the "other side" of his CoCo/OS-9 support-filled BBS. At one point, all the computer power went off (probably not Paul's fault this year) and the beep of an UPS, suspiciously coming from Paul and Scott's direction, could easily be heard.
- 20. S-BUG of Los Angeles Andre Lavelle sold out of 128K serial/parallel switchboxes/converter/buffers. This amazing deal that went right past me. Large SCSI hard drives were also available along with the usual assortment of "interesting" items he is always eager to tell you about. Andre, put me down for two of those converters!
- 21. StrongWare John Strong brings SPAINT one step closer to perfection and sported new air-brushed (by John himself) TEAM OS-9 shirts. Some MM/1 game development is also in the works and those interested are encouraged to drop John a letter and express your desires.
- 22. Sub-Etha Software A new high-speed action game for the MM/1, WormHole, was shown but not quite ready. Also available were updates to older CoCo programs as well as a new disk utility and banner program for the MM/1. MegaBanners uses Max-10 fonts for really nice looking banners. Also, a "rare" black CoCo 3 was shown, part of a final production run from Tandy. The story goes that Tandy was moving it's computer colors again. Recall they went from silver to white, and moved home stereos from wood grain and silver to black. The same was going to be done for their PCs. Unfortunately, there was a fire at the plant which made the pigment for the plastics and that prevented more than a handful of prototypes to be made. Most people won't remember this fire since a bigger one at a RAM chip producer happened at the same time, stealing all the media attention. Ah, another lost legacy, just like the rumored CoCo compatible Klystrons in Atlanta.
- 22. Wittman Computer Products Recently acquiring Zack Sessions' ColorSystems line of products, Bill was there with plenty of information. A sneak peak at the new WCP306 (also to be known as the MM/1b from BlackHawk) was shown running blazingly fast on a VGA text screen. A full color photograph ("actual size") of the mother board was also on display.
- 23. BlackHawk Ent. David Graham makes a showing with some SCSI hard drives and other goodies for the MM/1. Big plans are in the works from BlackHawk. CDL basic a true compiled OSK basic was available. This language lets you embed 68K assembly and even use it to write device drivers. The upcoming MM/1b was also discussed, which is based on the same hardware as the WCP306 but with a different software bundle, compliments of BlackHawk.
- 24. CoNect Rick Uland had his new Fast232 high-speed RS232 paks available which streamed data at over 5300 characters per second under OS-9. Yes, two years in the work and they now exist. I hear he sold out too, so order now to get a first shot at a second run of boards! The ever-evolving CUBE case was shown, this time with nice metal doors. Rick is taking steps to fix up Ron Bull's Cube which was damaged in shipment as well as upgrading my early model Cube.
- 25. Brother Jeremy's "Monk Corner" was a rather interesting site (sic). He had boxes of various CoCo hardware, including some odd machines taken from Microware which had socketted BASIC ROMs and odd header connectors on the inside for the monitor outputs. We expect to get a full report of these machines in the near future. Also worth noting was Brother Jeremy's attempt to circumvent his occassional "typelexia" problem. He typed in "FOMRAT" and the screen flickered to life as the "Color Computer Disk Fomratter" forked into action, sending onlookers into laughter land. Also, news is that Brother Jeremy will make his first appearance with a booth at next year's Chicago show, sporting a vast collection of goodies he has aquired in past years.

Nice vinyl vendor signs were hung from the ceiling with care, as last year, and tables were, for the most part, nicely skirted. Another fine effort from Glenside. I would gripe about not getting a name badge this year (they did hand up buttons) but when I returned to Lufkin and checked the Sub-Etha box there they were. I suppose I should check mail more often.

#### THE SEMINARS

Here is a list of all the seminars I missed at yet another show:

#### Saturday:

10:15 - "Searching for the Lost" by Brother Jeremy

The missing OS9 L2 V3.0 upgrade is finally floating around.

11:15 - "Glenside Presents Marty"

Marty could not attend, so I'm not sure what this time was used for.

01:00 - "History of MIDI on the CoCo" by Mike Carey

02:00 - "Glenside No Minimum Bid Auction" by Mike Knudsen

This is becoming a new tradition. Many very interesting items were sold at very reasonable prices. Perhaps next year we'll get people actually bidding close to what the items are worth. <grins>

03:00 - "Compact Disk Interactive" by Boisy Pitre

This time dealing mainly with Forrest Gump for CDV, apparently, though rumors still circulate about a CD-i add-on board to turn it into an OSK box. Did you know that the ROM operating system in the CD-i player even contains a keyboard driver of some form?

04:00 - "Sculptor" by Kurt Johnson (KD Consulting)

NASA uses it, and he told us about it.

05:00 - "OS-9 Users Group Meeting"

The officer's election was held and, as far as I can tell. David Graham was chosen to fill one of the positions.

#### Sunday:

08:00 - "CoCo Community Sunday Service" by Brother Jeremy

Our own monk, Brother Jeremy, held a non-denominational prayer service for those who wish to join and worship.

09:00 - "Glenside and Goodman"

Once again, no Marty.

10:00 - "NitrOS-9" by Curtis Boyle and Alan DeKok

Q&A and new updates about the most amazing piece of OS-9 software ever. The most significant patches involved Alan's attempts to optimize the interrupt servicing routine to actually allow 19.2kbaud under OS-9 on a CoCo with a stock RS-232 pak. Very impressive indeed (and it works - I run my 14.4 modem all the time under NitrOS9).

11:00 - "Open OS-9 Forum" by John Strong

Got a question? John Strong has all the answers.

01:00 - "The Future of our Community" by Allen Huffman & Frank Swygert

Topics included upgrading to the new affordable OSK machines and surviving with existing CoCo equipment. Don't move on, move up.

02:00 - "Glenside No Minimum Bid Auction"

Part 2...

#### THE EVENINGS

Unfortunately, the "Fest after the Fest" this year was not so hot for me. I went to bed early on Friday (after conferencing with John Strong shortly) so I am not qualified to talk about that evening.

Saturday, however, we got a group together to go play Q-ZAR (laser tag) at a nearby gaming center. About 20 of us checked it out. This "family amusement center" was located directly across the street from an "adult" book store. Interesting. They had a nice setup with some advances over the classic Photon centers, and some non-advances, but it was much fun.

Two 15-minute game rounds were played for a discount and, as they told us, it was the longest 15 minutes! (During the Saturday show, 2 uniform equipped workers came and demonstrated the equipment at the CoCoFest.) A red and green team was chosen and we blasted it out in the fog filled maze with visible lasers and sound effects galore. Though my team lost the first round, I clocked in with top points. The second round our team won and I made second highest. Ah, those old laser skills never die. Like many things, I wasn't entirely too impressed with it until we cornered a worker who explained how it all worked.

Glenside, THANKS for this great time! I really, really enjoyed it and hope we can do it again next year. I honestly thought Atlanta was the only place we'd have "lasers" at a 'Fest.

The rest of the evening was supposed to be fun, too, as Frank Swygert, Linda Podraza (yes, Tony's wife) and myself got into Franks rebuilt 1963 Nash Rambler to go downtown to Hard Rock Cafe for a t-shirt. We were involved in a fender bender which messed up his car a bit and broke the radiator. We finally limped our way back home (after missing our "help" trying to find us) at 4:30 by refilling the radiator at every exit. It was a nightmare being stuck downtown at this hour, but we did quite well and video tape exists of much of the evening... Chicago is not a good place for vehicles. Five dollars for water

at a "full service" gas station? Well, to each their own. At least Elgin is nice.

My partner, Terry, did his best to stay up all Saturday night and was still going strong (?) Sunday when we left (and the bar cut him off). At least he had some fun...

#### SUMMARY

Attendance seemed quite down at this show, and so were profits for the most part (for us - your milage may vary). However, many new items were shown. Several vendors seemed to be hampered mainly by lack of preparation time (Rick making boards the night before, our booth not having signage. NX making disks, etc.). If everything had worked out, I am sure it would have been even better.

Overall, we'd certainly do it again since we always at least break even, but next time Hard Rock won't be in the plans. (Q-Zar, I hope, will.)

#### RUMORS

Ask Mark Marlette what he is working on and maybe he will tell you. He sure won't tell me. BlackHawk is gearing up with some new MM/1 items on the horizon, and at least one incredibly cool platform game for the MM/1 was shown behind closed doors. Joel Hegberg's contributions to the Community may be his last as news is he will be joining the forces of Microware in the very near future. Congratulations, Joel.

#### THE RETURN

We weren't rushed out of the show area this year, which made things much more comfortable. Oddly, everything got packed much better for the trip back home than they did when carefully organized in the first place. Due to time commitments, we were not able to attend the traditional Mongolian Barbecue with Scott Griepentrog. I am sad to miss out on this, but even with leaving early there was barely enough time to get things taken care of when we returned to East Texas.

Terry stayed behind, leaving the next afternoon. Interestingly enough, Terry set a speed record during the return trip making the rather long 20+ hour trip in 15 hours and, according to calculations, AVERAGING 76 miles per hour. He seems quite fond of CBs now, taking them over a radar detector any day. Of course, if anyone with any department of motor vehicles is reading this report, I made that all up.

#### DISCLAIMER

While I had planned to take good notes this time (via a tape recorder), I neglected to bring the recorder. I do have a nice blank tape, though. So, anything I have gotten completely wrong is just something you will have to deal with.

#### THANKS

Thanks, Glenside, for inviting us back again, and letting us know we'll be doing it again NEXT YEAR! To those BudgetWare dudes (and Paul Jerkatis), thanks for diddling with my new hard drive. To Chris Podraza, whom made an interesting appearance during the 'Fest in a bath robe, I send you greetings from the Sub-Etha. Now there's a hoopy frood who really knew where his towel was, even if it was the wrong color. And to all those who helped us lug equipment, and Bob Rutherford for manning the booth, and Frank and Linda for making time pass by better, Ron Bull for giving me that case, and everyone else, THANKS so much. It was truly an event. (Paul Z., glad you could make it!)

Allen C. Huffman, Co-Owner - Sub-Etha Software

COCO-SYSOP on GEnie

coco-sysop@genie.geis.com on the Internet

(815) 748-6638 (Joel's voice mail number, going away soon, though)

#### GENIE PLUG - \*\*\* FREE TIME! \*\*\*

NOTE: I am \*NOT\* a representative of GEnie. This information is provided for informational purposes only...

Call 1-800-638-9636 (voice) for information on signup numbers, or call 1-800-638-8369 (modem) and type "HHH" when you CONNECT. Be sure you are in H DUPLEX/SELF-ECHO mode on your terminal program. At the "U#=" prompt, type "MSC524" and follow the instructions for signing up with a checking account or credit card. This access number will give you FIFTY DOLLARS (\$50) of free time during your first month!

Current GEnie rates are \$8.95 a month which includes four hours of online time (6pm-8am local time). Additional hours are \$3 each. Special surcharges apply when using the 1-800 access number, 9600 baud, or some remote-access phone lines. Call the customer service number for more details.

9600 baud and prime time surcharges have been lowered, and full Internet access is underway with many services already "live". Check it out.

#### **FUTURE FESTS**

The next gathering will be in Atlanta, with plans for a Dallas based OS-9 convention still being discussed.

Sep 30 & Oct 1 - 6th Annual Atlanta CoCoFest

APRIL 13 E14,1496 - Fifth Annual "Last" Chicago CoCoFest

Now. Fest planners, let's get some more information going in the booklets. How about listing the names of people manning the booths so we can have names to associate with companies? And perhaps let vendors solicit information on their booth so they can let attendees know about what they will be showing at the 'Fest... Just some thoughts.

See you in Atlanta!

#### ABOUT THE AUTHOR

Allen Huffman has been a loyal CoCoist since about 1982. He started with a grey-case CoCo 1 (E board, upgraded to 64K and lowercase) and has progressed through the years from there. In 1990 he co-founded Sub-Etha Software with Terry Todd and has brought several programs to the market including Rulaford Research's K1 Midi Librarian, and Sub-Etha's own MiniBanners and MultiBoot. He has attended the last nine CoCoFests and written reports on all but the initial 1990 Atlanta show.

Allen has contributed to UpTime, OS-9 Underground, the world of '68 micros, and various newsletters around the country and has had several letters published in The Rainbow (including one which prompted them to reprint their first 2-page issue). He also serves as Color Computer SysOp in the Tandy RoundTable on GEnie and has been mentioned in The Computer Shopper for this position.

Allen lives in Lufkin, Texas with his CoCo and newly purchased MM/1.

# A Brief History of Computers in Mexico

by Rojelio Perea

Editor's Note: Here we are stepping out from beyond the bounds of the CoCo world to a history not available anywhere else. If one of our Australian, Dutch, or other foreign subscribers were to write something about developments in his country, I would be pleased to publish it.

Everyone has read about the development of computers, so repeating that story here would be overkill; there is plenty of that on schools and public libraries. I will start right on with the theme outlined above.

It was around the month of July 1958, when the first electronic computing device to be operating in Latin America was installed in the most important university of Mexico. UNAM (Universidad Autonoma de Mexico. which means Autonomous University of Mexico).

This "Electronic Brain", as it was named then, was a IBM-650, the first to be produced by that firm. It used electron tubes as its logic components and a magnetic drum as memory. Its physical dimensions were big, though not impressive. Its computation and storage capacity was well below the average Color Computer 2. It had to be on par with Commodore's VIC20 or Timex's Sinclair, which were very basic machines. The 650 processor could do about 10,000 operations per second.

Machine language being the principal form of communication, if not the only one that technicians and scientists could use around it, the access to the machine was restricted to a small elite group of researchers, building lots of interest between the students of Physics and Mathematics who, in the upcoming years, would constitute the first generation of "Computerologists" Mexico would have.

Thanks to the courage and vision of UNAM's founder and director, Mr. Sergio F. Beltran, a second piece of equipment, the Bendix G-15 (a small machine that included a compiler for a language that resembled Algol) was acquired by the University Computing Center in 1960. This unit allowed a larger circle of users, such as students and teachers of Engineering and Chemistry, to use it.

This machine was then utilized to give some courses to the state universities of the country, and under the idea of Mr. Beltran was called Mobil Computing Center. This experiment ended when the G-15 caught fire as it being transported from Monterey to Mexico City. Despite this, a great deal of interest in computers was developed in several cities. The computer was replaced with another G-15 and by 1964 a Bull GAMA30 equipped with magnetic tapes and Fortran made its entrance to the Computing Center of UNAM.

While all this was happening, the National Polytechnic Institute was getting ready to install a IBM-709 starting the National Computing Center, known also as CENAC where a lot of students completed their studies. These people later ran the computing centers of the government and of several industries.

A few months later, the Technological Institute of Monterey joined the rest of institutions installing a IBM1620 and sending some of its best students to study in the United States and in Europe. The influence of the TIM greatly transformed Monterey to a center of technology development and its students quickly began to be requested to work in industries and in the government.

By 1970, a good number of superior education institutions had their own computing centers, among them, along the ones already mentioned, where most of the Regional Technologic Institutes, the University of Chapingo, the University of Nuevo Leon and the one in Veracruz. This role of leadership that these schools represented motivated an important competition of the several manufacturing firms at attracting the attention of the Universities. Here we can cite the efforts of Control Data, IBM and especially Burroughs, which managed to install several supercomputers at UNAM.

With the entrance to the market of minicomputers, computing was being made accessible to smaller institutions, so the teaching of computer-related sciences started to spread all over the country and, around 1973, a conference about the use of computers, organized by the Regional Technologic Institute of Veracruz, attracted an important number of schools which were discussing problems related to teaching computer science and with the use of computers within the administration of their offices.

The fast development rate of mini and microcomputers affected notably the institutions of superior education, that were forced to develop programs and include several courses on this theme. By the end of the seventies the acceleration of the process left these schools behind; leadership was lost. The teachers moved to the industry and the government; without possibilities of replacements, and without making those all important changes in the "ways of thinking" that technology demands, the computing area entered a state of crisis in all schools.

As bad as a lack of vision when the needed steps were not taken to replace the teachers and researchers that were in demand, the lack of technical insight to determine the importance of microcomputers in education also made its dent in this crisis. This looks worst, taking in account that the newer machines in the market were more powerful that the ones installed just 15 or 20 years ago.

In a great effort to get ahead of the pack, the T.I. of Monterey oriented all its resources to the use of mini and microcomputers, installing a network of more than 300 micros from Apple (Apple II to be exact), which brought enhanced facilities to the students, accomplishing stunning results when responding to the great need of forming specialized personnel on computer systems.

Since then, the computing sciences had had a great impulse on all levels of schooling, from high school to engineering studies. At one time there was even a dedicated TV show that featured 100% computers in its

themes, which ranged from education to games, they reviewed new software packages each week and had tournaments live with the people who attended the studios. The computers: Commodore 64.

The institutes that had a technical advantage were the ones located on the northern border of Mexico because of the closeness with the thriving market of the USA. Several schools had TRS-80 Model I's and III's that were used to teach BASIC and Z-80 assembly language. Some even used the Model II to handle their administration.

It was around 1987 when the Latin America Institute of Educative Communication (ILCE) along with the Public Education Secretary (SEP) started a project called COEEBA-SEP which would bring microcomputers to all public schools. The basic equipment provided consisted of: one microcomputer; the color monitor; a cassette recorder; and 2 or 3 program cartridges. This was the particular issue I wanted to address with this article, since it is of interest to the CoCo community. The reason? The microcomputer had a 6809 "heart" beating in it....The model name with which this system was touted was Micro-SEP 1600.

The system IS compatible with the famous Color Computers 1 and 2 from TANDY, upon closer examination, the motherboard and the casing of the computer resemble an 64K "F" board CoCo 1 sans the RF modulator, because the 1600 provided direct composite video and line level audio to the monitor via RCA phono jacks like the ones in the back of the CoCo 3. You can also find jacks for the RS232 serial port, cassette port, mouse (it is labeled as mouse, though any joystick can do) and two others that do not have any technical explanation whatsoever (and no application that I know off), but bear the labels A&D Outputs and A&D Inputs. The A&D means Analog-Digital.

An analysis of the mother board reveals familiar components found on earlier CoCo's. One notices right up front the absence of the RF Modulator unit, the presence of two relays (instead of one) and the two ROMS above the MC6809EP with the legends TANDY (C) 1982. Below are the 8 MCM6665BP RAM chips and a big 40 pin SN74LS783N beside them.

SEP provided program cartridges to be used with the 1600. These paks actually contained ECB programs stored in ROMs. The programs were geared to general courses from math to chemistry at the high school level, and you could plug these big paks (about twice as large as the original CoCo Disk controllers... the earliest) in a CoCo 1 or a CoCo 2 and get good results, but in any CoCo you had to have Extended Color Basic because all the programs used graphics commands throughout. One thing to note: here is the way the educational programs were written; all used the graphic screens and machine language routines.

which accounted for their speed and presentation.

A year later, the programs began to get provided on disk, so a disk system was needed. Some schools ordered complete drive units from companies in the USA because SEP was lagging with the delivery of the systems. Once again, history started to repeat itself with this project. Schools were left with the economic burden of building appropriate rooms for the systems with little or no help from government agencies. The Micro-SEP 1600 started to fade away into obscurity as the "industry standard" IBM PC Compatible started to make its way into the educational arena. More information on the 1600 will be studied on a separate article dedicated in its entirety to this "CoCo relative".

The one personal computer that did had a more widespread market was the Commodore 64. Several clubs and private institutes, like the Galileo Institute offered courses on math, science and Basic programming and had quite a response from the average person. Meanwhile, in the USA the 80XX and 80XXX based PC's were standard, a thing that couldn't be replicated in Mexico because of Customs and government restrictions on equipment importations. As soon as the outdated laws started to get changed, the PC slowly started to set aside all the "smaller" systems currently in use.

Since 1990 fewer restrictions and lower taxing on new equipment have helped to pave the way to the latest MS-DOS and Macintosh computers. Now, the North America Free Trade Agreement (NAFTA) seriously encourages the entrance of computer systems to Mexico. More and more schools, privately owned business, government offices and in general all the industries, use MS-DOS platforms and in a lesser measure. Macintosh computers.

One practice that hasn't yet found its way to every user in Mexico, is the modem-to-modem connection. BBS's are non-existent, and if there are some, they are used within campus in the bigger universities. Access to major services as CompuServe, Delphi, Prodigy and others can be accomplished via TELEPAC, a network established throughout the country, but even a few minutes on line carry a hefty tag, a price that almost no one can afford right at this time. Still, as more people start using their systems, a time will come when they will want to do more with them, to expand their universe, then, it will be time to start writing another chapter of this story.

If you'd like to comment or add or correct this information please feel free to contact me, as always: NO SASE required if you want a reply!!

CompuServe: 72056,1204

Internet: 72056.1204@COMPUSERVE.COM

in the USA: 252 N Grand Avenue Apt 169

Nogales AZ 85621

my homebase: Porfirio Diaz #170

Nogales Sonora MEXICO 84020

## Plug and Play?

by Vu Tien Khang

Analogy of Plug and Play, version of an instruction manual for an electric top to a VW bug

The following is a letter sent to BYTE Magazine after they published an extensive article on the Plug and Play "standard to be". I contacted him through Internet and received permission to submit it to the CoCo~123. Enjoy!

Rogelio Perea

Thank you for buying our install-it-yourself electric top for VWs, a state-of-the-art plug-and-drive accessory for VWs. Here are some installation tips:

- \* If your electric antenna ceases to work, displace its wiring so that its wiring takes precedence over the electric top.
- \* If you already have an air-conditioning system, you'll have to upgrade your alternator for a more powerful model.
- \* We suggest you swap the positions of the alternator belt and the air-conditioning system to bring the alternator nearer to the crankcase and reduce wear on the crank-shaft, which has only three bearings.
- \* After that, if your engine is difficult to start, we suggest you change the ignition advance by replacing the 10-microfarad capacitor with a 15-microfarad model.
- \* In the same process, you will want to replace the jet hose of the carburetor with a larger one.
- \* If after all these changes your VW doesn't start, please consult the nearest dealer. But we are sure you won't have any trouble with our plug-and-drive kit.

If you had such trouble with your car, would you have accepted it for so long?

Vu Tien Khang

Khang. VuTien@cginn.cgs.fr

Toulouse, France

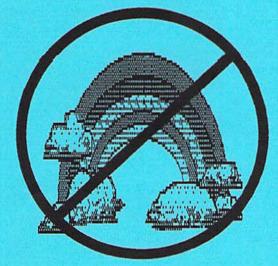

[ 05-01-95 ] Announcing 6th Annual Atlanta CoCofest Holiday Inn, Northlake Tucker, GA (Atlanta area) September 30, 1995 and October 1, 1995

Show hours: Sat. Sept.30, 9:00 AM-5:00 PM Sun. Oct. 1, 10:00 AM-3:00 PM Vendor setup: Fri. Sept. 29, 6:00 PM-9:00 PM

Sat. Sept. 30, 8:00 AM-8:45 AM

Admission: \$10.00 (Whole Show) Reservations: Holiday Inn. Northlake 1 (800) 465-4329 or 1 (404) 938-1026

\_\_\_\_\_\_

Remember to set aside September 17, 1995 as the date for The ANNUAL GLENSIDE COLOR COMPUTER CLUB PICNIC To be held, again, at the home of that gracious couple, Annette & Bob Swoger 613 Parkside Circle Streamwood, IL

Watch this space for further details such as time and directions.

#### AND HERE THEY ARE!!!!!!!

Time: Beginning at 1:00 pm (that's afternoon) Ending whenever Annette, justifiably, rolls up the carpet Directions: From IL 59 & IL 19; go East to Park Boulevard, turn North

GoTo Parkside Circle (forks to the left); follow road to 613 (located on your right-hand side); turn off vehicle motor and have a GREAT time!!!!!

## Star Trek Lost Episodes - cchoed by Rogelio Perea

- <Picard> Mr. LaForge, have you had any success with your attempts at finding a weakness in the Borg? And Mr. Data, have you been able to access their command pathways?"
- < Geordi > "Yes, Captain. In fact, we found the answer by searching through our archives on late Twentieth-century computing technology."
- < Geordi presses a key, and a logo appears on the computer screen.>
- <Riker looks puzzled> "What the hell is 'Microsoft'?"
- < Data turns to answer > "Allow me to explain. We will send this program, for some reason called 'Windows', through the Borg command pathways. Once inside their root command unit, it will begin consuming system
- resources at an unstoppable rate.
- <Picard> "But the Borg have the ability to adapt. Won't they alter their processing systems to increase their storage capacity?"
- < Data > "Yes, Captain. But when "Windows' detects this, it creates a new version of itself known as an 'upgrade'. The use of resources increases exponentially with each iteration. The Borg will not be able to adapt quickly enough. Eventually all of their processing ability will be taken over and none will be available for their normal operational functions."
- <Picard> "Excellent work. This is even better than that 'unsolvable geometric shape' idea."
- .... 15 Minutes Later . . .
- < Data > "Captain, We have successfully installed the 'Windows' in the command unit and as expected it immediately consumed 85% of all resources. We however have not received any confirmation of the expected 'upgrade'."
- <Geordi> "Our scanners have picked up an increase in Borg storage and CPU capacity to compensate, but we still have no indication of an 'upgrade' to compensate for their increase."
- <Picard> "Data, scan the history banks again and determine if there is something we have missed."
- < Data > Sir, I believe there is a reason for the failure in the 'upgrade'. Appearently the Borg have circumvented that part of the plan by not sending in their registration cards.
- < Riker> "Captain we have no choice. Requesting permission to begin emergency escape sequence 3F...."
- < Geordi, excited > "Wait. Captain I just detected their CPU capacity has suddenly dropped to 0%!"
- <Picard> "Data, what does your scanners show?"
- < Data > "Appearently the Borg have found the internal "Windows' module named 'Solitaire' and it has used up all the CPU capacity."
- <Picard> "Lets wait and see how long this 'solitaire' can reduce their functionality."
- .... Two Hours Pass ....
- <Riker> "Geordi whats the status on the Borg?"
- < Geordi > "As expected the Borg are attempting to re-engineer to compensate for increased CPU and storage demands, but each time they successfully increase resources I have setup our closest deep space monitor beacon to transmit more 'windows' modules from something called the 'Microsoft fun-pack'.
- <Picard> "How much time will that buy us ?"
- < Data > "Current Borg solution rates allow me to predicate an interest time span of 6 more hours."
- <Geordi> "Captain, another vessel has entered our sector."
- < Picard > "Identify."
- < Data > "It appears to have markings very similar to the 'Microsoft' logo"
- <Over the speakers > "THIS IS ADMIRAL BILL GATES OF THE MICROSOFT FLAGSHIP MONOPOLY. WE HAVE POSITIVE CONFIRMATION OF UNREGISTERED SOFTWARE IN THIS SECTOR. SURRENDER ALL ASSETS AND WE CAN AVOID ANY TROUBLE. YOU HAVE 10 SECONDS"
- < Data > "The alien ship has just opened its forward hatches and released thousands of humanoid shaped objects."
- <Picard> "Magnify forward viewer on the alien craft"
- < Riker> "Good God captain! Those are humans floating straight toward the Borg ship with no life support suits! How can they survive the tortures of deep space ?!"
- < Data> "I don't believe that those are humans sir, if you will look closer I believe you will see that they are carrying something recognized by twenty-first century man as doe skin leather briefcases, and wearing Armani suits"
- <Riker and Picard together horrified > "Lawyers !!"
- < Geordi > "It can't be. All the Lawyers were rounded up and sent hurtling into the sun in 2017 during the Great Awakening."
- <Data> "True, but appearently some must have survived.
- <Riker> "They have surrounded the Borg ship and are covering it with all types of papers."
- < Data > "I believe that is known in ancient venacular as 'red tape' it often proves fatal.
- <Riker> "They're tearing the Borg to pieces!"
- <Picard> Turn off the monitors. I can't stand to watch, not even the Borg deserve that."

------------

.....append the closing musical theme.

#### **Meeting Location:**

Glenside Public Library 25 West Fullerton Avenue Glendale Heights, Illinois 60172

#### Directions:

The Library is on Fullerton Avenue, about one-half mile West of Bloomindale Road. Fullerton is about one mile South of Army Trail Road and about one mile North of North Avenue (Route 64). Bloomingdale Road is about two miles West of Route 53/l-355/the North-South Tollway.

# Next Meeting Date September 14 1995

Glenside Color Computer Club 31 South Edgewood Avenue Lombard, IL 60148

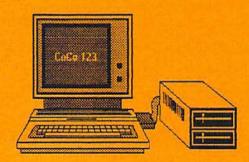